## **HOW TO INSTALL THE DP APP ON YOUR ANDROID PHONE**

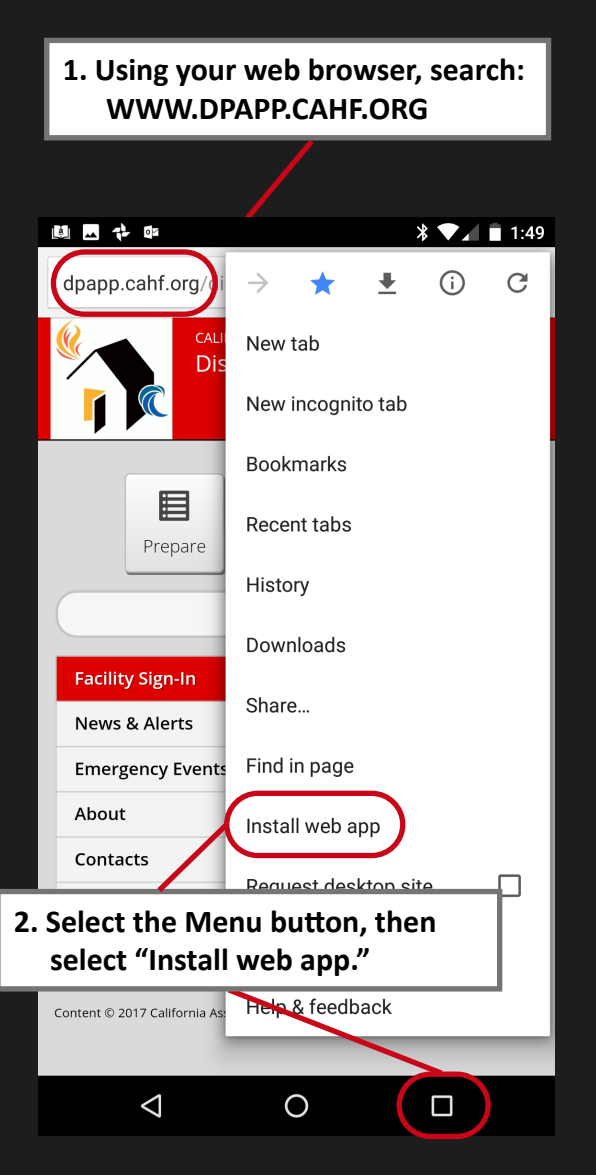

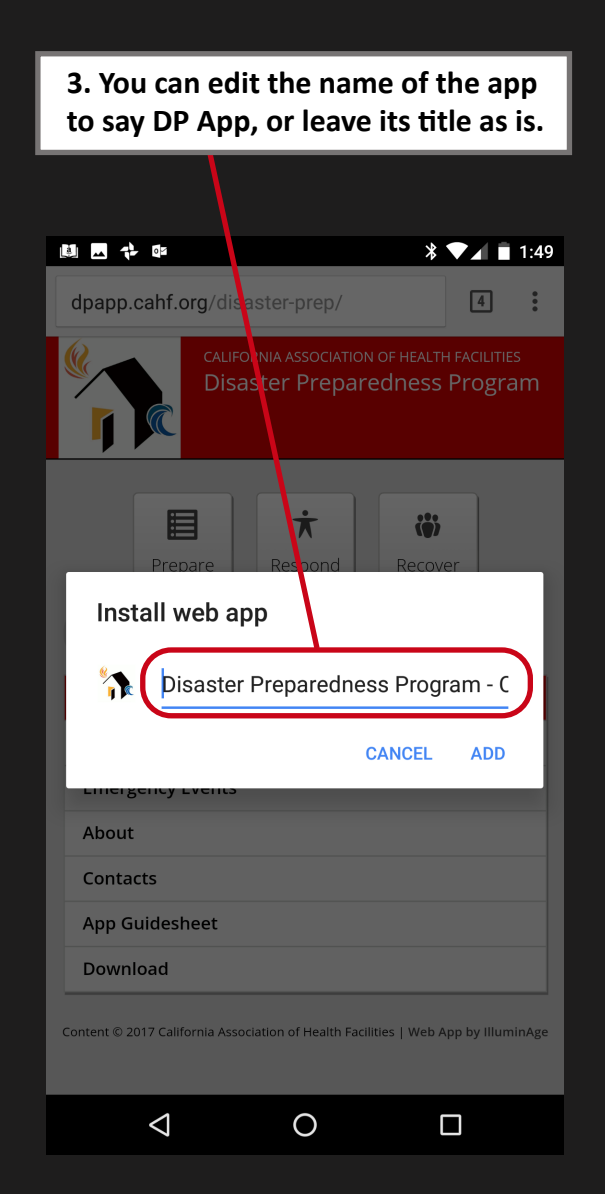

**4. The DP App will now appear on your Android's Home Screen.**

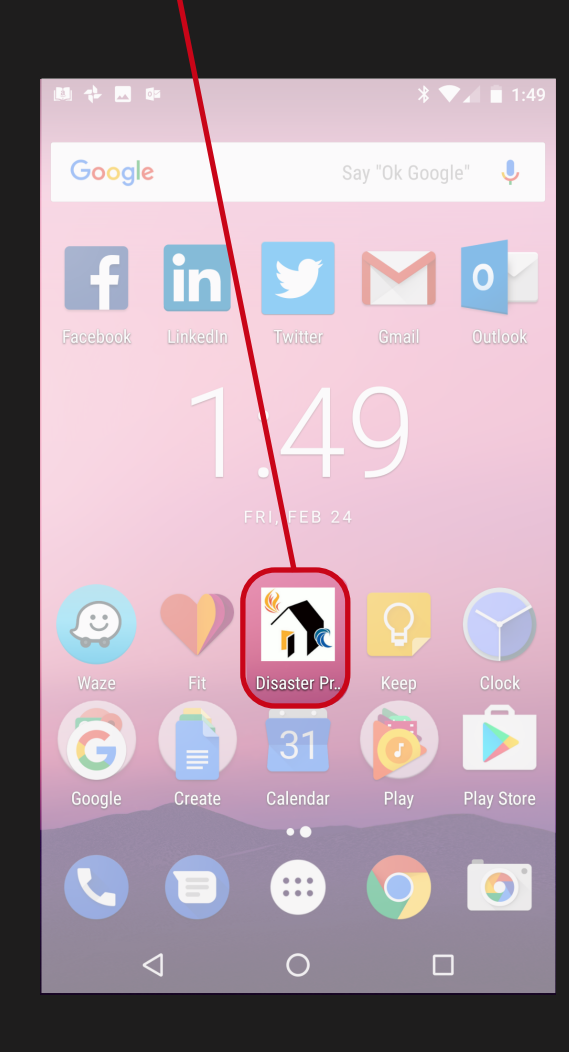